# **Shell Script**

# Arthur, Luis Filipe, Rodrigo

# **Linguagem Script**

Linguagem de script (também conhecido como linguagem de scripting, ou linguagem de extensão) são linguagens de programação executadas do interior de programas e/ou de outras linguagens de programação, não se restringindo a esses ambientes. As linguagens de script servem para estender a funcionalidade de um programa e/ou controlá-lo, acessando sua API e, são frequentemente usadas como ferramentas de configuração e instalação em sistemas operacionais (Shell script), como por exemplo, em alguns sistemas operacionais da família Linux, que usam a linguagem bash.

# **Introdução**

O primeiro shell do Unix foi o Thompson shell, criado por Ken Thompson nos laboratórios da AT&T Bell em New Jersey, EUA. Distribuído entre as versões de 1 a 6 do Linux entre 1971 a 1975. Considerado bem rudimentar para padrões modernos. Depois aperfeiçoado por John Mashey e outros e distribuído de 1975 a 1977.

# **Bash**

Bash é o shell, ou interpretador de comandos da linguagem, do sistema operacional GNU. O nome é um acrônimo de "bourne-again shell" , uma piada com o nome de Stephen Bourne, autor do ancestral direto do Unix Shell atual.

# **O que é o Shell?**

O Unix Shell é ao mesmo tempo um interpretador de comandos e uma linguagem de programação. Como interpretador de comandos, ele dá acesso ao rico conjunto de utilidades do GNU e como linguagem de programação ele permite que tais utilidades sejam combinadas. Arquivos contendo comandos podem ser criados e se tornar comandos. Esses novos comandos tem o mesmo status de comandos de sistema como os do diretório /bin.

# **Quando Não Usar**

When not to use shell scripts

- Resource-intensive tasks, especially where speed is a factor (sorting, hashing, recursion  $[2]$ ...)
- Procedures involving heavy-duty math operations, especially floating point arithmetic, arbitrary precision calculations, or complex numbers (use  $C++$  or  $FORTRAN$  instead)
- Cross-platform portability required (use C or Java instead)
- Complex applications, where structured programming is a necessity (type-checking of variables, function prototypes, etc.)
- Mission-critical applications upon which you are betting the future of the company
- Situations where security is important, where you need to guarantee the integrity of your system and protect against intrusion, cracking, and vandalism
- Project consists of subcomponents with interlocking dependencies
- Extensive file operations required (Bash is limited to serial file access, and that only in a particularly clumsy and inefficient line-by-line fashion.)
- Need native support for multi-dimensional arrays
- Need data structures, such as linked lists or trees
- Need to generate / manipulate graphics or GUIs
- Need direct access to system hardware or external peripherals
- Need port or socket I/O
- Need to use libraries or interface with legacy code
- Proprietary, closed-source applications (Shell scripts put the source code right out in the open for all the world to see.)

# **Shell é compilado ou interpretado?**

# Shell é uma linguagem interpretada.

Obs: shc - Generic shell script compiler (http://www.datsi.fi.upm.es/~frosal/)

# **Palavras Reservadas**

- !: Pipelines
- []: Conditional Constructs
- { }: Command Grouping
- case: Conditional Constructs
- do: Looping Constructs
- done: Looping Constructs
- elif: Conditional Constructs
- else: Conditional Constructs
- esac: Conditional Constructs

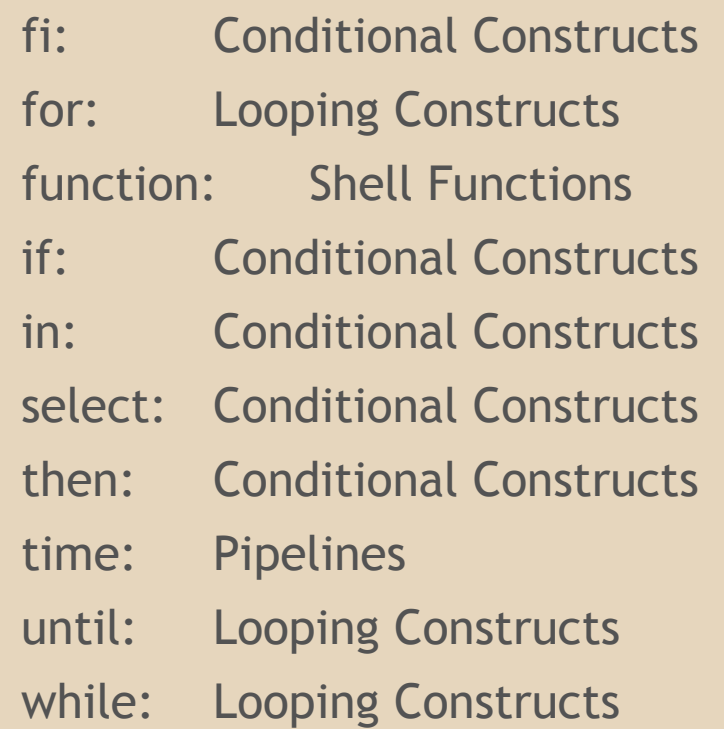

# **Tipos de Dados**

### ● Tipagem Fraca

### ● Tipagem Dinâmica

# **Tipos de Dados**

var=10 var="Sou uma string" var=25,12 var[0]=a var[5]=12 Obs: echo \${var[0]}

# **Tipos de Dados**

echo \${var[@]} echo \${var[\*]} imprime todos os conteúdos echo \${!var[@]}

echo \${!var[\*]} imprime todos os índices

# -Variáveis devem ser declaradas junto com seu valor.

-Todas as variáveis são globais por definição a não ser que os comandos "local" ou "declare" sejam usados.

### Para acessar o conteúdo de uma variável utilizamos o símbolo "\$".

Exemplo: var=10 echo \$var

- Constantes podem ser criadas utilizando-se o comando "readonly".
- Exemplo: readonly constante=abc constante=def (não irá aceitar por ser readonly)

Existe uma maneira de se especificar o tipo de uma variável, utilizando-se o comando "declare".

Exemplo: declare -i variable=12 variable="macaco" (variable fica com valor 0)

Este comando também serve para restringir o escopo de uma variável:

Exemplo: foo ()  $\{$ FOO="bar" } bar () { foo echo \$FOO } bar # Imprime bar. Porém . . .

foo ()  $\{$ declare FOO="bar" } bar  $() \}$ foo echo \$FOO } bar # Imprime nada.

Opções do comando declare:

- -a Variável é um vetor.
- -f Lista todas as funções declaradas.
- -i Variável é um inteiro.
- -p Mostra os atributos e valores de cada variável.
- -r Faz com que as variáveis sejam read-only (constantes).

Trocando o - por + podemos remover um atributo da variável.

O valor pode ser expressado entre as aspas (""), apóstrofos  $('')$  ou crases  $('')$ .

variavel="Eu estou logado como usuário \$user" echo \$variavel Eu estou logado como usuário cla

 variavel='Eu estou logado como usuário \$user' echo \$variavel Eu estou logado como usuário \$user

 variavel="Meu diretório atual é o `pwd`" echo \$variavel Meu diretório atual é o /home/cla

## **Gerenciamento de memória**

As variáveis são criadas como variáveis de ambiente, deixando o sistema operacional responsável pelas gerência da memória.

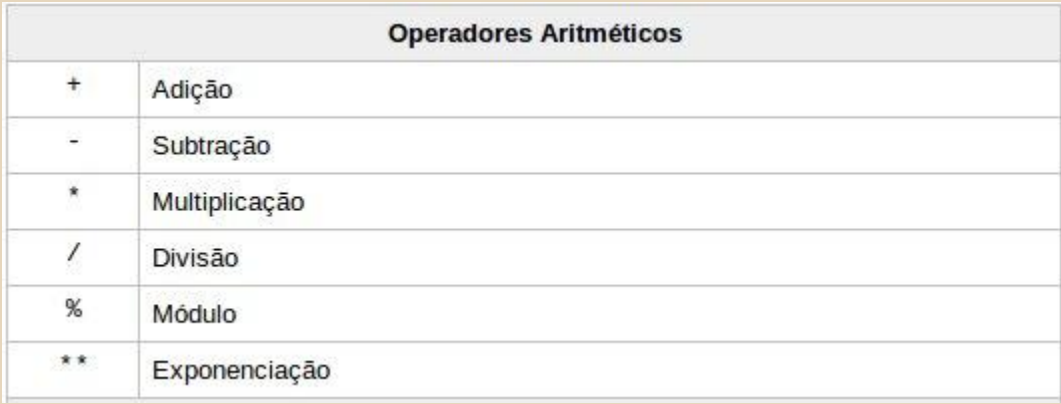

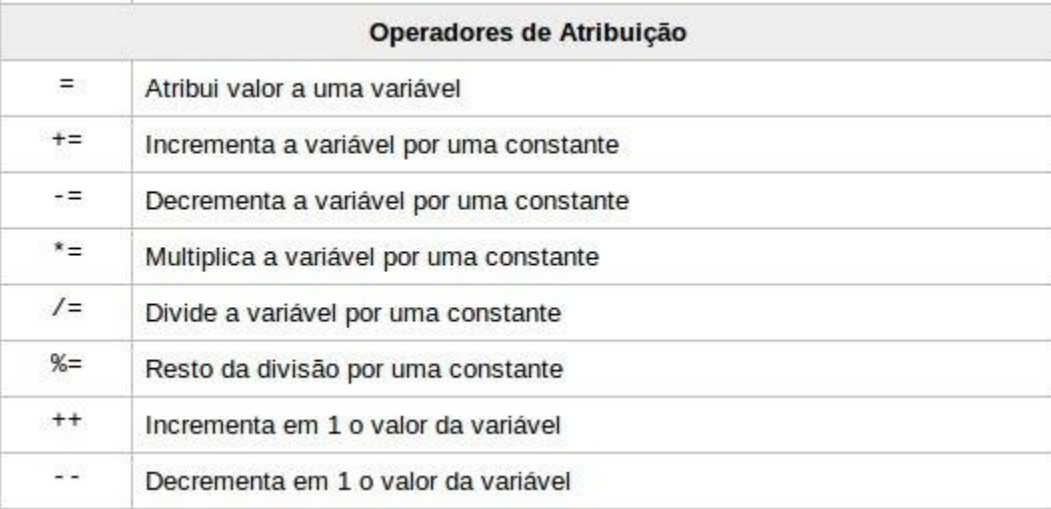

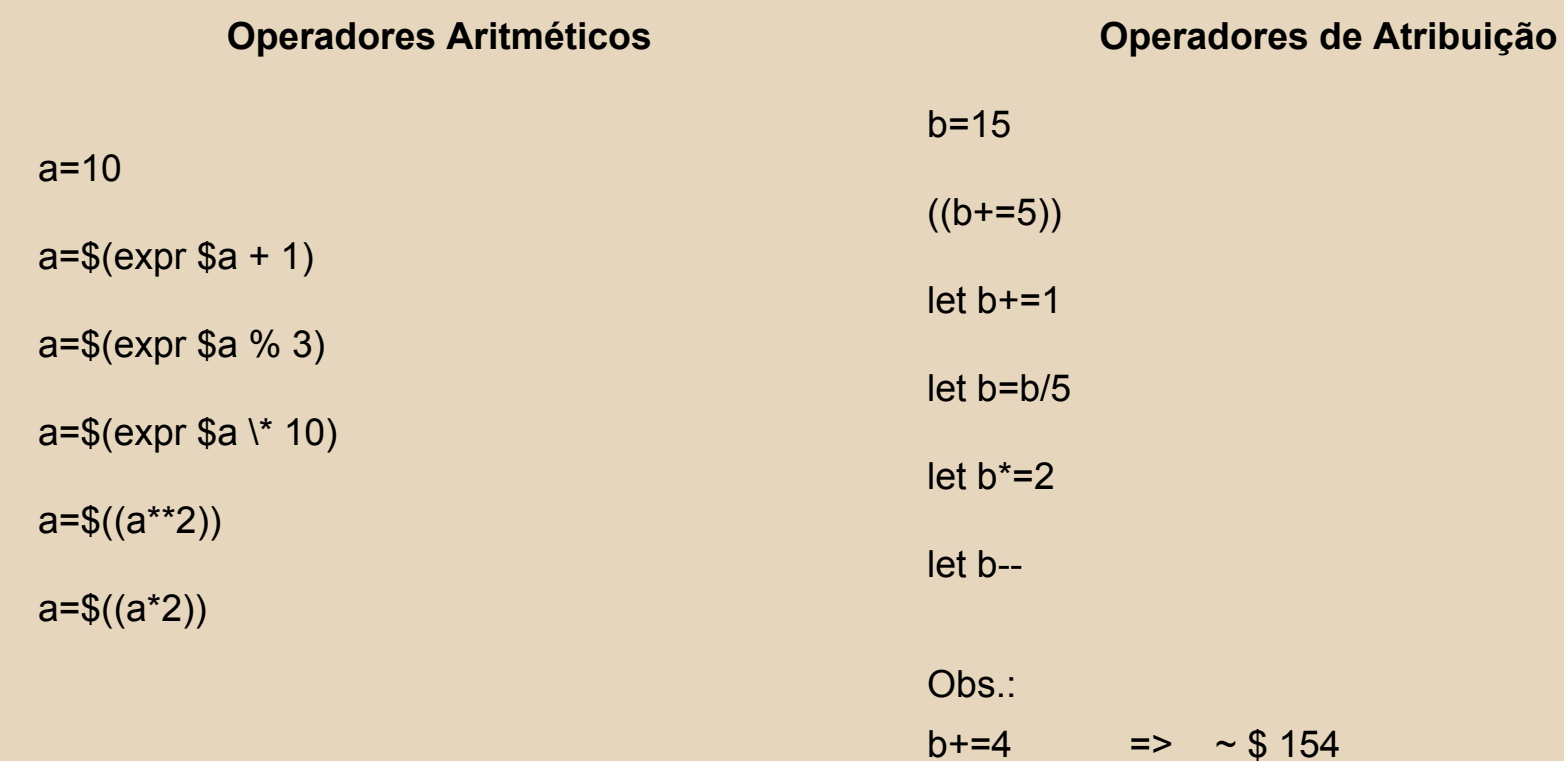

# **Operadores de BIT**

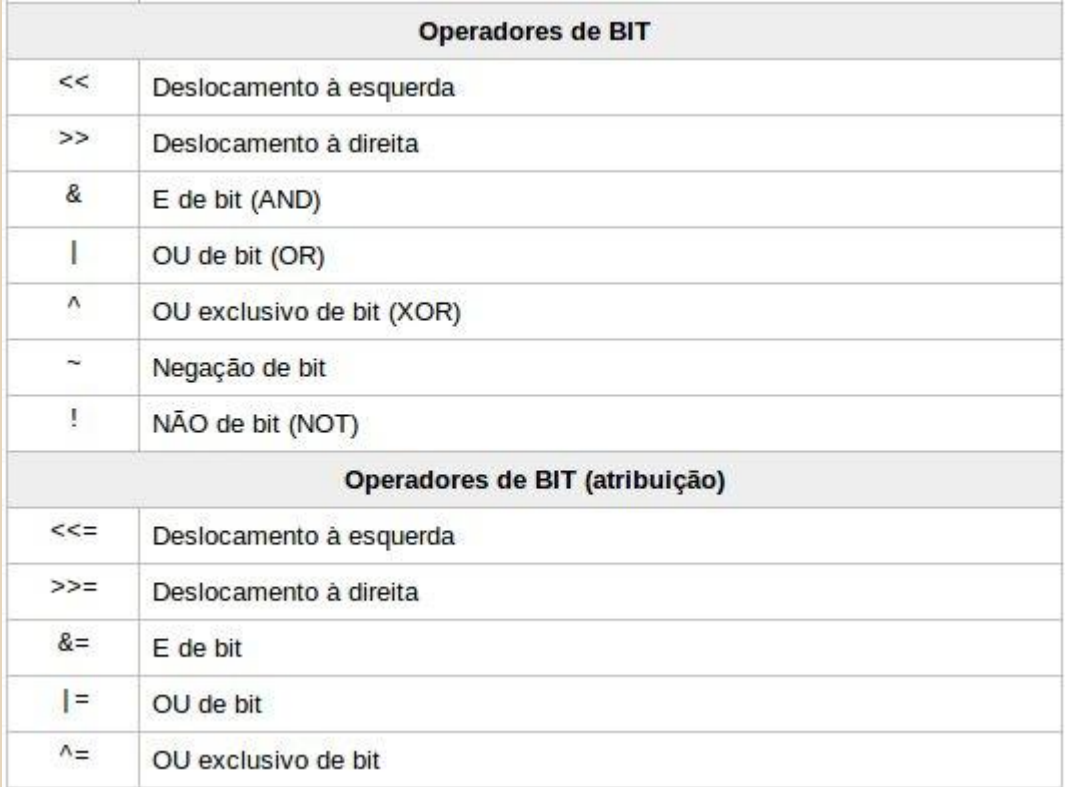

 $a=3$ b=123

echo "  $\sinh 6 = \sin(5a \pm 5b)$ " echo "  $\sin^{-1}$   $\sin^{-1}$ echo "  $\sin^{-1}$   $\sin^{-1}$ 

 $=$   $5a \& 5b \& 3$ 

 $=$   $5a \mid 5b \mid e = 123$ 

 $=$   $5a \text{ }$   $5b \text{ } 6 = 120$ 

c=2 binário = 0000 0010  $c=5($ (  $c \ll 2)$ )

echo \$c  $\Rightarrow 8$  binário = 0000 1000  $d=13$  $(( d&=3 ))$ 

 $\Rightarrow$  1

# **String**

var1="Sou uma string" var2="em Shell Script" var3="\$var1 \$var2"

\$var3 == "Sou uma string em Shell Script"

Alterando uma string para um vetor vetor=(\${var3})

vetor[0]=Sou vetor[1]=uma vetor[2]=string

 $\{\mathsf{vector}[\emptyset]\} == \mathsf{``Sou uma string''}\}$ 

Alterando um vetor para uma string var=\${vetor[#]}

# **Comparadores**

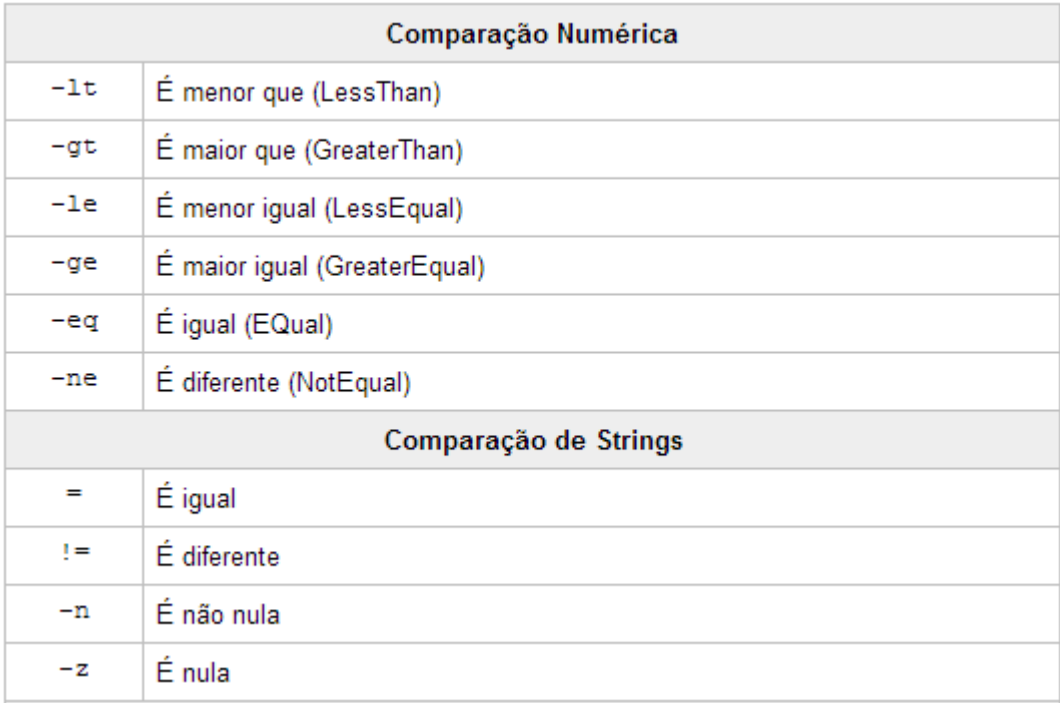

# **Controle de fluxo**

#### **Operações condicionais**

```
if [ $num -lt 5 -o $num -gt 15 ]
then 
     {…}
elif (( 5num \le 10))then
     {…}
else
     {…}
```

```
if [ $string == "string" ] && ( $num == 1 ))
then
     {…}
elif [ -n string ]
then
     {…}
else
     {…}
fi
```
fi

# **Comandos de repetição**

**Operações de repetição**

for  $((i=1;i<=10;i++)$ do {…} done for i in "for" "com" "string" do {…} done for i in `seq 1 10` while : do case \$VAR in txt1) ... ;; txt2) ... ;; txtN) ... ;;  $\left( \begin{array}{ccc} \star \end{array} \right)$  ..., esac done

# **Leitura/Escrita de Arquivo**

#### **Leitura**

while read line

#### do

```
for i in `seq 1 2`
    do
    var[i]=`echo $line | cut -d';' -
f"$i"`
    done 
done < arquivo
```
#### **Escrita**

#### echo \$var1 \$var2 > arquivo

echo \$var3 \$var4 >> arquivo2

# **Blocos e Agrupamentos**

- {...} Agrupa comandos em um bloco
- (...) Executa comandos numa subshell
- \$(...) Executa comandos numa subshell, retornando o resultado
- ((...)) Testa uma operação aritmética, retornando 0 ou 1
- \$((...)) Retorna o resultado de uma operação aritmética
- [...] Testa uma expressão, retornando 0 ou 1 (alias do comando 'test')
- [[...]] Testa uma expressão, retornando 0 ou 1 (podendo usar && e ||)

# **Expressão regular**

Uma expressão regular provê uma forma concisa e flexível de identificar cadeias de caracteres de interesse, como caracteres particulares, palavras ou padrões de caracteres.

 $~$ -\$ grep  $[0-9]$ <sup>\*</sup> arquivo

# **Comandos Internos**

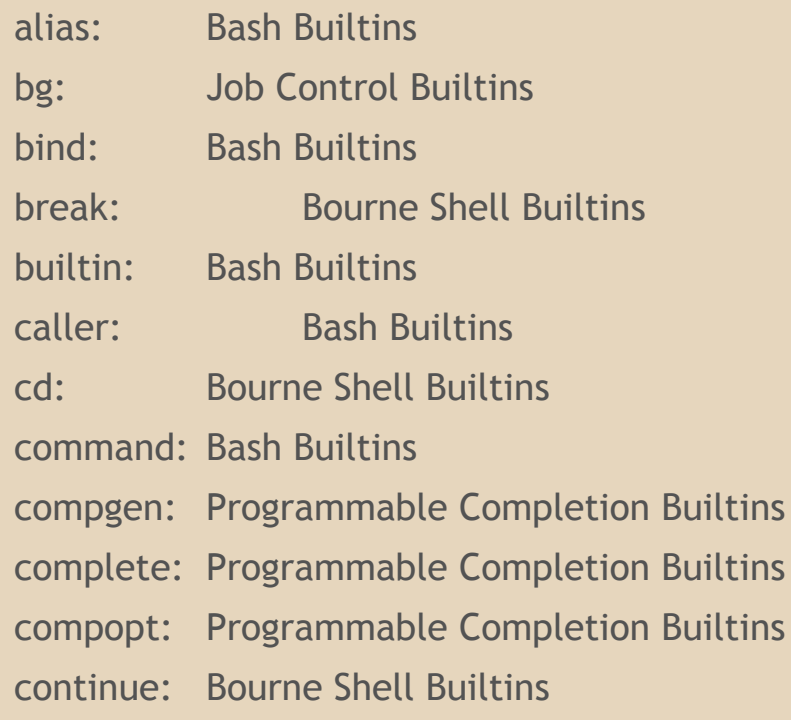

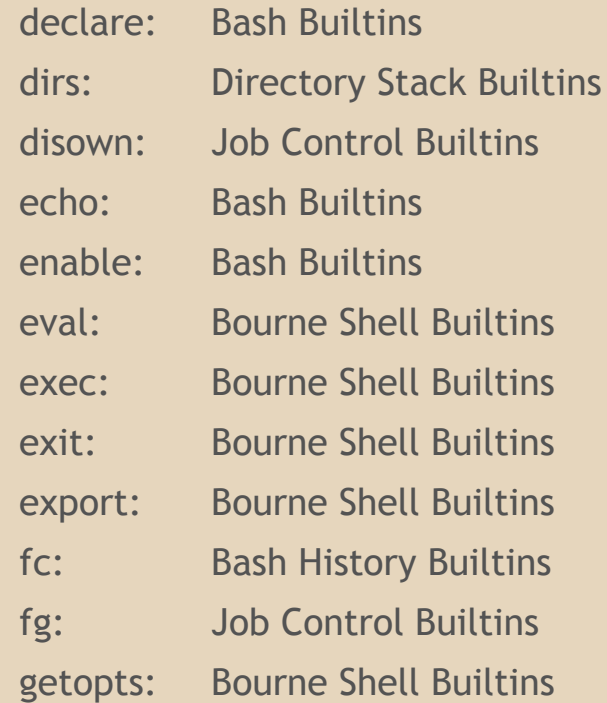

# **Comandos Internos**

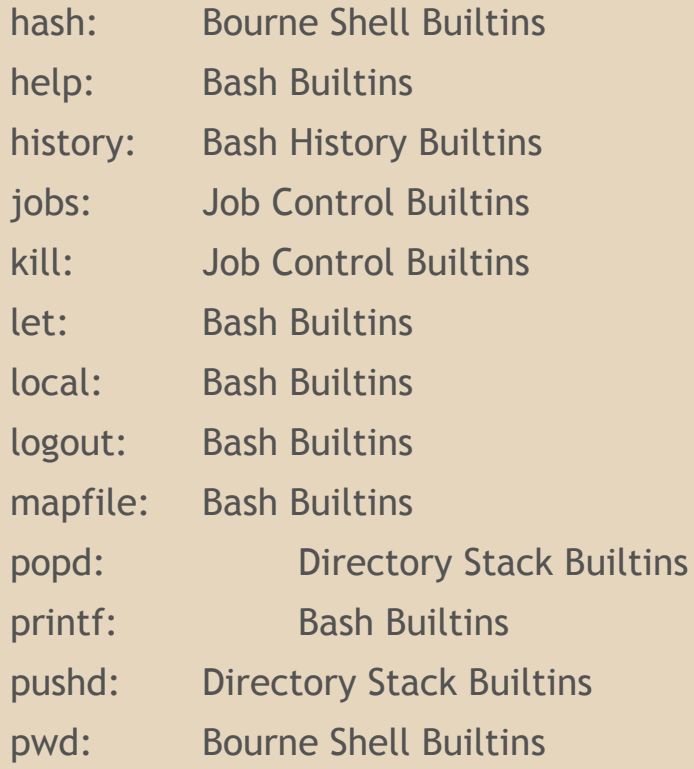

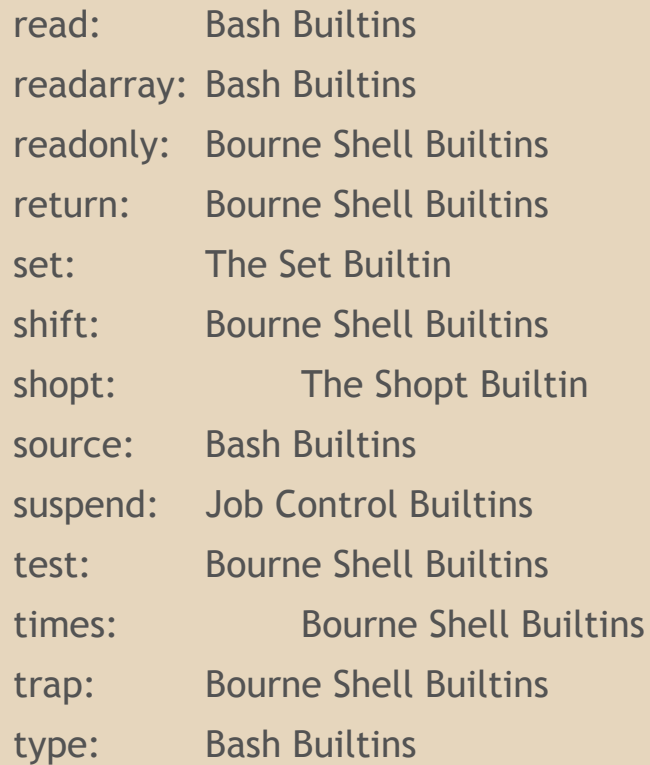

# **Comandos Internos**

- typeset: Bash Builtins
- ulimit: Bash Builtins
- umask: Bourne Shell Builtins
- unalias: Bash Builtins
- unset: Bourne Shell Builtins
- wait: Job Control Builtins

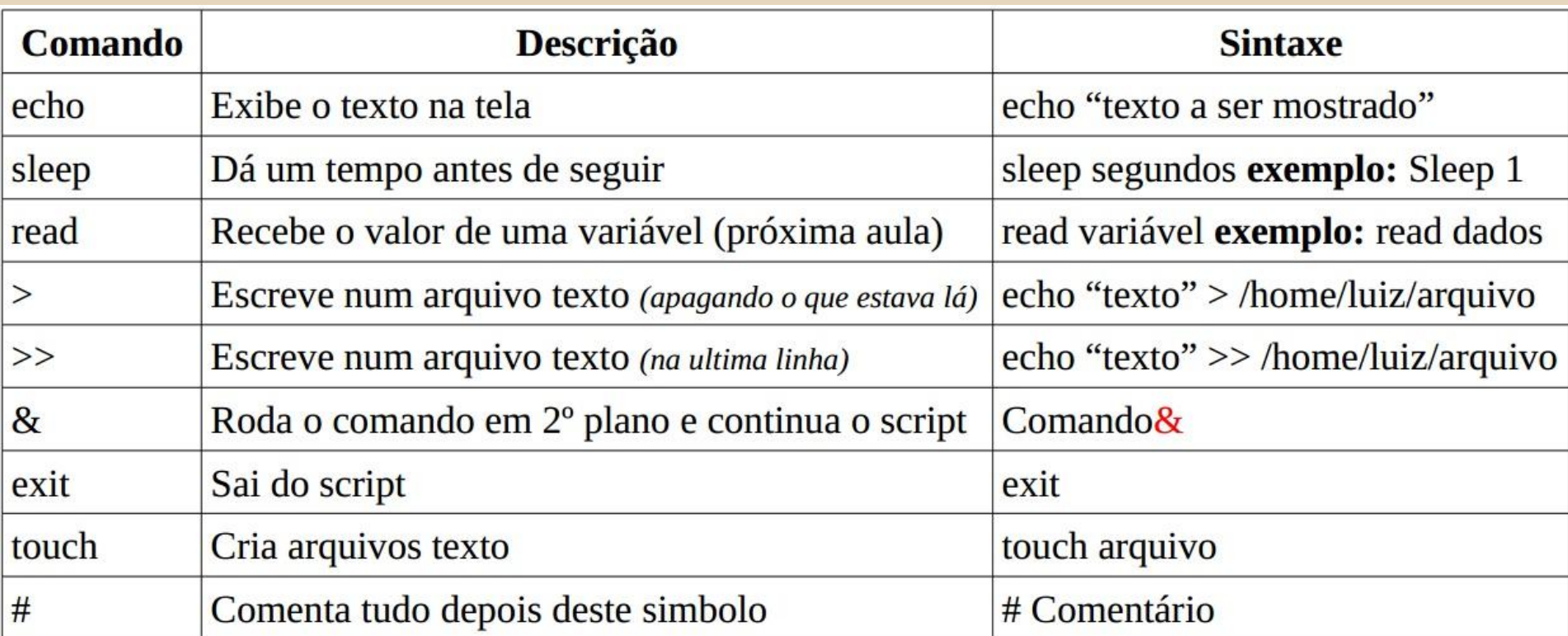

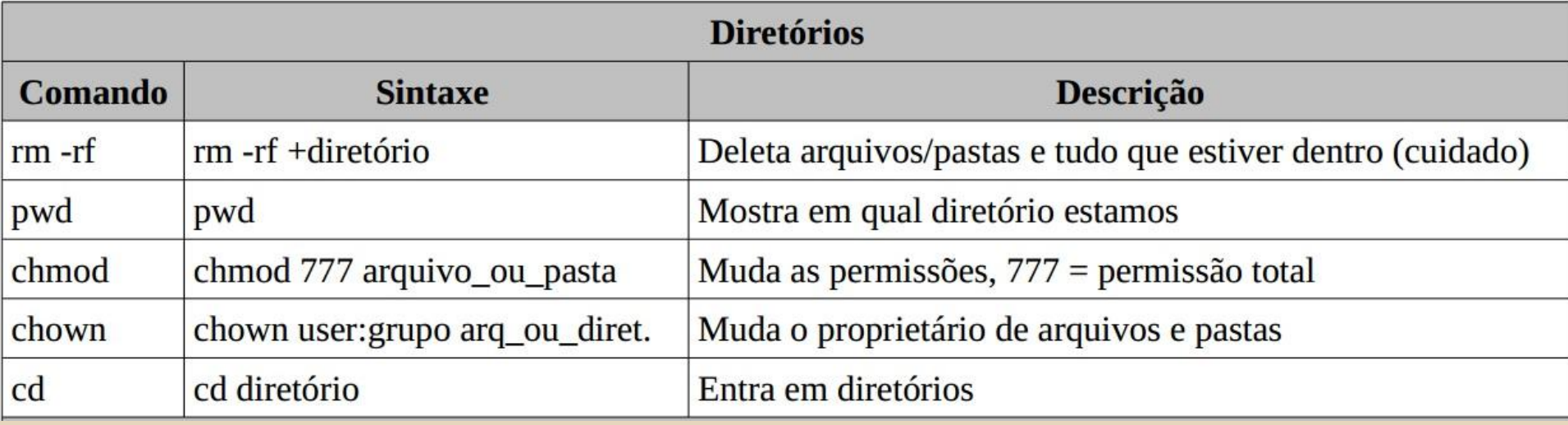

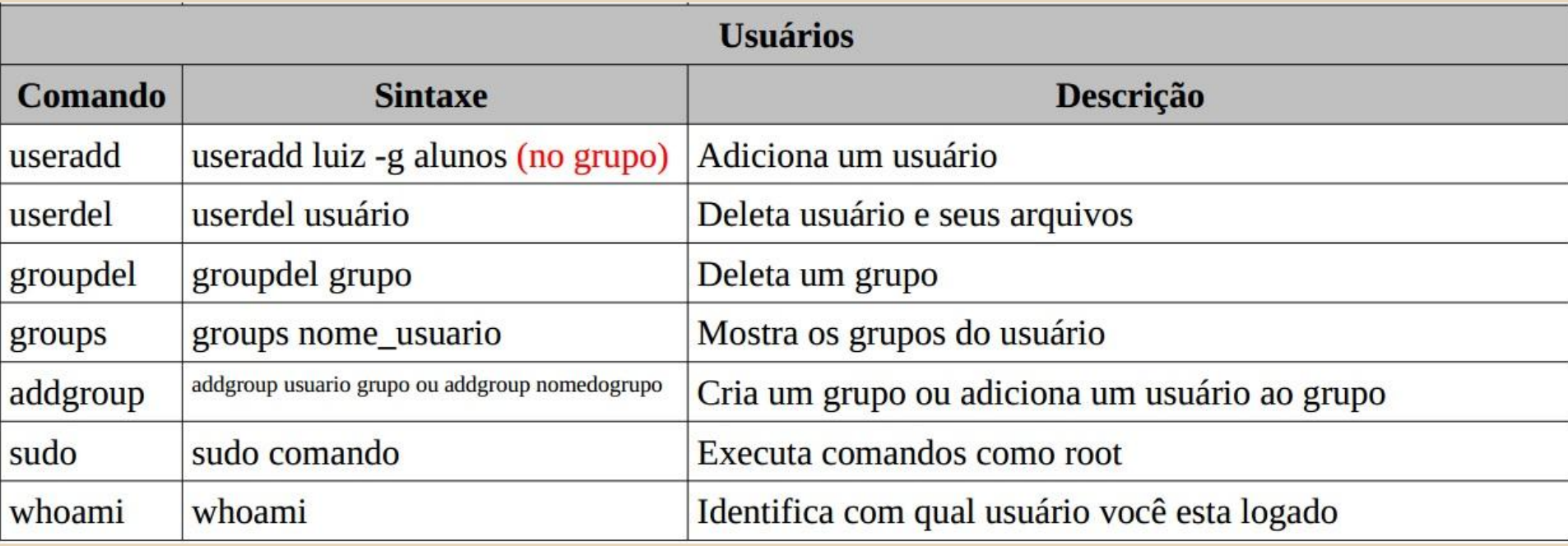

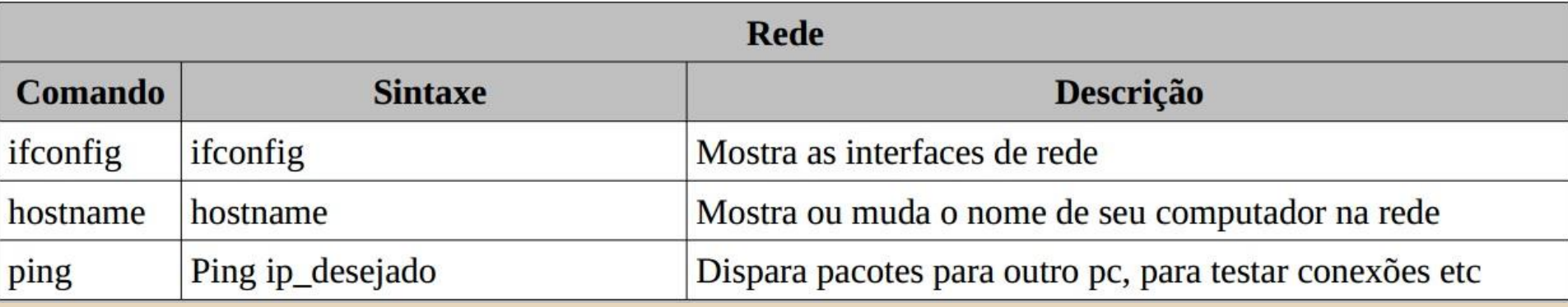

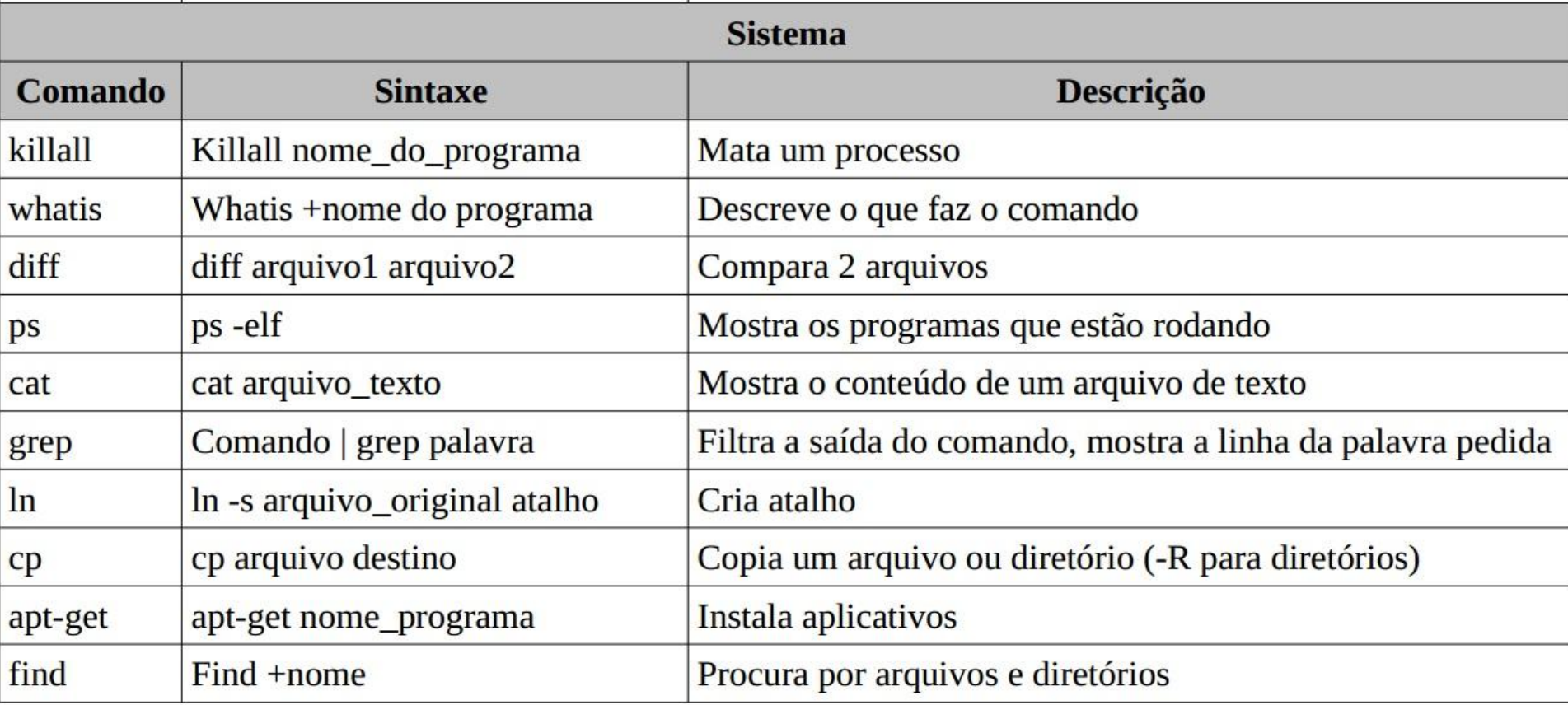

# **Funções**

#### imprime ()

{

}

echo "Sou o programa \$0" echo "Recebi \$# parametros" echo "Param 1: \$1" echo "Param 2: \$2" echo "Lista de parâmetros: \$\*"

imprime um dois tres quatro echo "Sou o programa \$0" echo "Recebi \$# parametros" echo \$1 \$2 \$3

#### \$ ./teste.sh a b c

Sou o programa teste.sh Recebi 4 parametros Param 1: um Param 2: dois Lista de parâmetros: um dois tres quatro Sou o programa teste.sh Recebi 3 parametros a b c

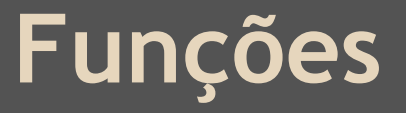

```
function retorna() {
   echo "sou um valor"
   return 42
}
valor=$(retorna)
```
 $~-$ \$42 ~\$ sou um valor

echo \$? echo \$valor

# **Usando vários scripts em um só**

Pode-se precisar criar vários scripts shell que fazem funções diferentes, você só precisa incluir o seguinte comando no seu script shell:

. script2.sh

**ou** 

source script2.sh

# **Orientação à Objetos**

## **Polimorfismo**

# **Tratamento de Exceções**

## **Tipos abstratos de dados**

# **Avaliação da Linguagem**

- Facilidade de aprendizado
- Podemos criar novos comandos com
- facilidade
- Desenvolvimento rápido
- Facilidade de desenvolvimento e manutenção

# **Avaliação da Linguagem**

- Não é eficiente
- Baixa legibilidade
- Baixa confiabilidade
- Não oferece vários recursos comuns em outras linguagens

# **Referências**

[http://www.gnu.](http://www.gnu.org/software/bash/manual/bash.html) [org/software/bash/manual/bash.html](http://www.gnu.org/software/bash/manual/bash.html) [http://tldp.org/LDP/Bash-Beginners-](http://tldp.org/LDP/Bash-Beginners-Guide/html/)[Guide/html/](http://tldp.org/LDP/Bash-Beginners-Guide/html/) <http://shellscript.com.br> http://tldp.org/LDP/abs/html/index.html Jargas, A. M. Shell Script Profissional